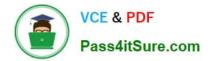

# C2040-405<sup>Q&As</sup>

IBM Notes and Domino 9.0 Social Edition System Administration Update

## Pass IBM C2040-405 Exam with 100% Guarantee

Free Download Real Questions & Answers **PDF** and **VCE** file from:

https://www.pass4itsure.com/c2040-405.html

### 100% Passing Guarantee 100% Money Back Assurance

Following Questions and Answers are all new published by IBM Official Exam Center

Instant Download After Purchase

- 100% Money Back Guarantee
- 😳 365 Days Free Update
- 800,000+ Satisfied Customers

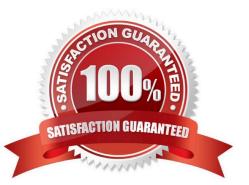

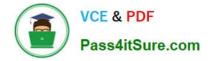

#### **QUESTION 1**

Ralph does not want IBM Notesusers in his organization to be able to make changes to return receipt settings. He decided to check the "Do not allow users to set return receipt" option in the Mail Settings document and apply policy to the user. What else must Ralph do in order to ensure users are not able to make changes to return receipt settings?

A. Set Notes\_WA\_SendReturnReceipt=0 in the IBM Domino server notes.ini.

B. In the Mail Settings document, un-check the "Enable return receipt on outgoing email" option.

C. Nothing else needs to be done to ensure users are not able to make changes to return receipt settings.

D. On the Preferences - Mail tab of the Desktop Settings document, disable the "Send Return Receipt" option.

Correct Answer: C

#### **QUESTION 2**

Karen has installed the IBM Notes Browser Plug-in with the necessary settings to allow for IBM iNotes integration. Which functions are supported with the Notes Browser Plug-in?

A. Add the iNotes Day-At-A-Glance application to the Notes Browser Plug-in sidebar panel.

B. Clicking an email link in the Notes Browser Plug-inopens the embedded iNotes mail application.

C. An icon on the Notes Browser Plug-in menu bar to launch the embedded iNotes mail application.

D. Clicking an application link in an iNotes email message launches the application in the Notes Browser Plug-in.

Correct Answer: D

#### **QUESTION 3**

What column does a widget developer use in theOpenSocial Widget Feature Capabilities wizard to disable or enable optional features?

- A. Type
- B. Feature
- C. Enabled
- D. Permission

Correct Answer: D

#### **QUESTION 4**

How can Greg force users to use the server first when a user is presented with a typeahead list?

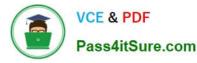

A. Greg would enable the typeahead option in the Directory Assistance document.

B. Greg would enable the server first option in the desktop settings policy preferences tab.

C. Greg would create a desktop settings policy to enable TypeaheadShowServerFirst=1 in the notes.ini.

D. Greg would have to push out a desktop settings policyto prevent clients from accessing the local address book in a typeahead lookup.

Correct Answer: C

#### **QUESTION 5**

Larry enabled Quality of Service (QoS) on the IBM Domino server and chose to change the value for the QOS\_PROBE\_INTERVAL parameter to 10 minutes from the default 1 minute. Larry kept all other configuration parameters at their default value. After making this change, why did the Domino server constantly restart?

A. The QOS\_RESTART\_LIMIT\_ENABLE parameter to limit the QoS restart times during one interval is disabled by default.

B. The QOS\_NOKILL parameter must be enabled in order to prevent the server from restarting when an exception is detected.

C. The default timeout period of 5 minutes for the QOS\_PROBE\_TIMEOUT parameter occurs before the probe is set to respond.

D. The default timeout period of 5 minutes for the QOS\_RESTART\_TIMEOUT parameter should be greater than the QOS\_PROBE\_INTERVAL.

Correct Answer: C

C2040-405 PDF Dumps C2040-405 Practice Test C2040-405 Exam Questions